# **U2 Functions in OI U2 Btree Extract**

## Description

This subroutine is similar to the Linear Hash Btree.Extract. Searches one or more indexes for data matching the search criteria passed in. Returns the keys to rows having matching data.

### **Syntax**

U2\_Btree\_Extract(Search\_String, Filename, Dictvar, Keys, Opts, Status)

#### **Parameters**

The subroutine has the following parameters:

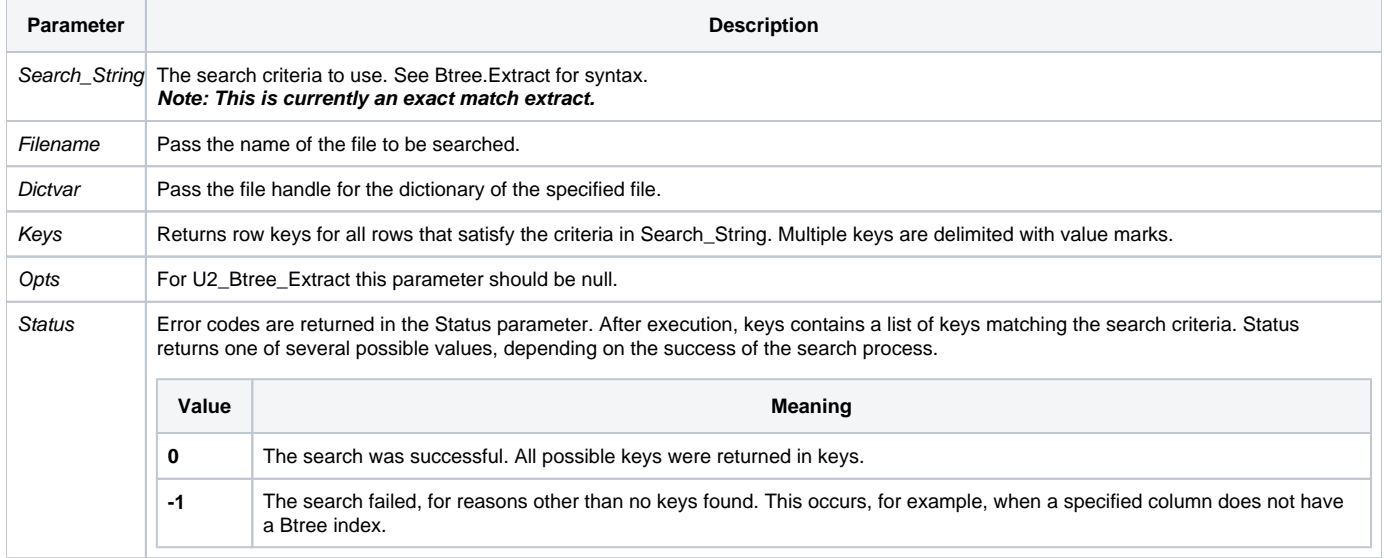

#### See also

[Btree.Extract](https://wiki.srpcs.com/display/Commands/Btree.Extract+Subroutine), [U2 Functions](https://wiki.srpcs.com/display/Commands/U2+Functions+in+OI)